# Oracle® Banking Liquidity Management File Upload User Guide

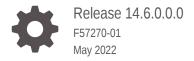

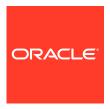

Oracle Banking Liquidity Management File Upload User Guide, Release 14.6.0.0.0

F57270-01

Copyright © 2018, 2022, Oracle and/or its affiliates.

This software and related documentation are provided under a license agreement containing restrictions on use and disclosure and are protected by intellectual property laws. Except as expressly permitted in your license agreement or allowed by law, you may not use, copy, reproduce, translate, broadcast, modify, license, transmit, distribute, exhibit, perform, publish, or display any part, in any form, or by any means. Reverse engineering, disassembly, or decompilation of this software, unless required by law for interoperability, is prohibited.

The information contained herein is subject to change without notice and is not warranted to be error-free. If you find any errors, please report them to us in writing.

If this is software or related documentation that is delivered to the U.S. Government or anyone licensing it on behalf of the U.S. Government, then the following notice is applicable:

U.S. GOVERNMENT END USERS: Oracle programs (including any operating system, integrated software, any programs embedded, installed or activated on delivered hardware, and modifications of such programs) and Oracle computer documentation or other Oracle data delivered to or accessed by U.S. Government end users are "commercial computer software" or "commercial computer software documentation" pursuant to the applicable Federal Acquisition Regulation and agency-specific supplemental regulations. As such, the use, reproduction, duplication, release, display, disclosure, modification, preparation of derivative works, and/or adaptation of i) Oracle programs (including any operating system, integrated software, any programs embedded, installed or activated on delivered hardware, and modifications of such programs), ii) Oracle computer documentation and/or iii) other Oracle data, is subject to the rights and limitations specified in the license contained in the applicable contract. The terms governing the U.S. Government's use of Oracle cloud services are defined by the applicable contract for such services. No other rights are granted to the U.S. Government.

This software or hardware is developed for general use in a variety of information management applications. It is not developed or intended for use in any inherently dangerous applications, including applications that may create a risk of personal injury. If you use this software or hardware in dangerous applications, then you shall be responsible to take all appropriate fail-safe, backup, redundancy, and other measures to ensure its safe use. Oracle Corporation and its affiliates disclaim any liability for any damages caused by use of this software or hardware in dangerous applications.

Oracle, Java, and MySQL are registered trademarks of Oracle and/or its affiliates. Other names may be trademarks of their respective owners.

Intel and Intel Inside are trademarks or registered trademarks of Intel Corporation. All SPARC trademarks are used under license and are trademarks or registered trademarks of SPARC International, Inc. AMD, Epyc, and the AMD logo are trademarks or registered trademarks of Advanced Micro Devices. UNIX is a registered trademark of The Open Group.

This software or hardware and documentation may provide access to or information about content, products, and services from third parties. Oracle Corporation and its affiliates are not responsible for and expressly disclaim all warranties of any kind with respect to third-party content, products, and services unless otherwise set forth in an applicable agreement between you and Oracle. Oracle Corporation and its affiliates will not be responsible for any loss, costs, or damages incurred due to your access to or use of third-party content, products, or services, except as set forth in an applicable agreement between you and Oracle.

# Contents

### Preface

| 1 | File | Up | load |
|---|------|----|------|
|   |      |    |      |

| 1.1  | Account Setup File Upload       | 1-1  |
|------|---------------------------------|------|
| 1.2  | Bank Setup File Upload          | 1-4  |
| 1.3  | Branch Setup File Upload        | 1-6  |
| 1.4  | Country Definition File Upload  | 1-9  |
| 1.5  | Currency Cutoff File Upload     | 1-10 |
| 1.6  | Currency Definition File Upload | 1-11 |
| 1.7  | Customer Setup File Upload      | 1-12 |
| 1.8  | Interface Setup File Upload     | 1-13 |
| 1.9  | VD Balance File Upload          | 1-14 |
| 1.10 | Sweep Instruction File Upload   | 1-15 |
|      |                                 |      |

## Index

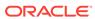

## **Preface**

#### Introduction

This guide provides a facility for bulk creation of the various functions through File Upload process.

The guide must be used as a supplement for the Bulk creation of the various features with the template, samples and attributes.

#### **Audience**

The user guide is intended for the following User/User Roles:

Table 1 Audience

| Role                           | Function                                                 |
|--------------------------------|----------------------------------------------------------|
| Back office data entry Clerks  | Input functions for maintenance related to the interface |
| Back office Managers/ Officers | Authorization functions                                  |

#### **List of Topics**

This manual is organized as follows:

Table 2 Topics

| Topics      | Description                                                                                                    |
|-------------|----------------------------------------------------------------------------------------------------|
| File Upload | This topic provides a brief description about the Bulk creation of the various features with the template, samples and attributes. |

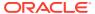

1

# File Upload

This topic describes about the file upload features for Oracle Banking Liquidity Management.

This topic contains the following subtopics:

#### Account Setup File Upload

This topics describes the information to perform the bulk upload for the Account Setup in Oracle Banking Liquidity Management.

#### Bank Setup File Upload

This topics describes the information to perform the bulk upload for the bank setup in Oracle Banking Liquidity Management.

#### · Branch Setup File Upload

This topics describes the information to perform the bulk upload for the branch setup in Oracle Banking Liquidity Management.

#### Country Definition File Upload

This topics describes the information to perform the bulk upload for the country definition in Oracle Banking Liquidity Management.

#### Currency Cutoff File Upload

This topics describes the information to perform the bulk upload for the currency cutoff in Oracle Banking Liquidity Management.

#### Currency Definition File Upload

This topics describes the information to perform the bulk upload for the currency definition in Oracle Banking Liquidity Management.

#### Customer Setup File Upload

This topics describes the information to perform the bulk upload for the customer setup in Oracle Banking Liquidity Management.

#### Interface Setup File Upload

This topics describes the information to perform the bulk upload for the interface setup in Oracle Banking Liquidity Management.

#### VD Balance File Upload

This topics describes the information to perform the bulk upload for the VD balance in Oracle Banking Liquidity Management.

#### Sweep Instruction File Upload

This topics describes the information to perform the bulk upload for the sweep instruction in Oracle Banking Liquidity Management.

## 1.1 Account Setup File Upload

This topics describes the information to perform the bulk upload for the Account Setup in Oracle Banking Liquidity Management.

File Type Supported: CSV

File Naming Convention - LMAccountMaint\_<UniqueName>.csv

Note:

Replace the <UniqueName> for each file upload.

Note:

Table 1-1 Account Setup File Upload - Records

| Seque<br>nce | Attribute name               | Туре   | Siz<br>e | Description                                                 |
|--------------|------------------------------|--------|----------|-------------------------------------------------------------|
| 1            | Discriminator*               | String | 1        | Denotes master record type. Default value is always "P"     |
| 2            | Action*                      | String | 10       | Denotes file operation type. Allowed values are new/modify  |
| 3            | Source System*               | String | 35       | Indicates the source system                                 |
| 4            | Source System<br>Account No* | String | 35       | Indicates the source system account number                  |
| 5            | IBAN                         | String | 50       | Denotes the IBAN                                            |
| 6            | Account Number*              | String | 30       | Specifies the account number of the customer                |
| 7            | Account Description*         | String | 10<br>5  | Denotes the description for the account                     |
| 8            | Branch Code*                 | String | 4        | Indicates the Branch Code                                   |
| 9            | Currency*                    | String | 3        | Indicates the Currency Code                                 |
| 10           | Customer Id*                 | String | 20       | Specifies the customer ID                                   |
| 11           | Acc Created Date             | String | 35       | Indicates the Account Created Date                          |
| 12           | Acc Open Date*               | String | 35       | Indicates the Account Opened Date                           |
| 13           | Acc Closed Date              | String | 35       | Indicates the Account Closed Date                           |
| 14           | Acy Available Bal            | String | 25       | Denotes the available balance of the account                |
| 15           | Acy Current Bal              | String | 25       | Denotes the current balance of the account                  |
| 16           | Last Bal Update<br>Time      | String | 35       | Specifies the date of last update for the available balance |
| 17           | Is Active*                   | String | 1        | Denotes the Account is Active                               |
| 18           | Is External*                 | String | 1        | Indicates the Account Type - Internal or External           |
| 19           | Is Resident*                 | String | 1        | Indicate the resident type of the account to be maintained  |
| 20           | Is Notional*                 | String | 1        | Indicates notional pooling is allowed for this account      |
| 21           | Acy Casa<br>Blocked Amt      | String | 25       | Indicates the Casa blocked amount for ACY                   |
| 22           | Acc Category                 | String | 20       | Specifies the Account Category                              |
| 23           | Dr Limit                     | String | 25       | Denotes the Debit limit                                     |
| 24           | Cr Limit                     | String | 25       | Denotes the Credit limit                                    |
| 25           | IL Route Code                | String | 30       | Denotes the IL route code                                   |
| 26           | Line Id                      | String | 11       | Specifies the line id                                       |
| 27           | Limit Ccy                    | String | 3        | Specifies the CCY value                                     |

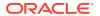

Table 1-1 (Cont.) Account Setup File Upload - Records

| Seque<br>nce | Attribute name               | Туре   | Siz<br>e | Description                                                                                               |
|--------------|------------------------------|--------|----------|----------------------------------------------------------------------------------------------------|
| 28           | Region*                      | String | 10<br>0  | Specifies the Region                                                                                      |
| 29           | Uncoll Funds<br>Limit        | String | 25       | Specifies the Uncoll fund limit                                                                           |
| 30           | Uncoll Available             | String | 25       | Specifies the Uncoll available                                                                            |
| 31           | Bal Comp<br>Participation    | String | 1        | Specifies the balance comp participation                                                                  |
| 32           | OD Limit                     | String | 25       | Specifies Over Draft Limit                                                                                |
| 33           | Is Debit<br>Unlimited*       | String | 1        | Allow unlimited debit for the account while processing 2-way sweep transactions                           |
| 34           | Group Code*                  | String | 5        | Specifies the account group to which the account is to be tagged                                          |
| 35           | Group<br>Description*        | String | 15<br>0  | Denotes the account group description                                                                     |
| 36           | Is No Credit*                | String | 1        | Indicates whether Credit is allowed on the Account                                                        |
| 37           | Is No Debit*                 | String | 1        | Indicates whether Debit is allowed on the Account                                                         |
| 38           | Is Frozen*                   | String | 1        | Indicates both Debit and Credit are not allowed on the Account when Frozen                                |
| 39           | Is Blocked*                  | String | 1        | Indicates both Debit and Credit are not allowed on the Account when Blocked                               |
| 40           | Country Code*                | String | 10       | Indicates the Country Code                                                                                |
| 41           | Address 4                    | String | 10<br>5  | Denotes the address details - Address Line 4                                                              |
| 42           | Address 3                    | String | 10<br>5  | Denotes the address details - Address Line 3                                                              |
| 43           | Address 2*                   | String | 10<br>5  | Denotes the address details - Address Line 2                                                              |
| 44           | Address 1*                   | String | 10<br>5  | Denotes the address details - Address Line 1                                                              |
| 45           | Is Dormant                   | String | 1        | Indicates both Debit and Credit are allowed on the Account when Dormant                                   |
| 46           | Is Prospect                  | String | 1        | Denotes the Prospect is available or not                                                                  |
| 47           | Is Virtual                   | String | 1        | Denotes the account class of the account is Virtual Account                                               |
| 48           | Is IC Required               | String | 1        | Denotes the IC required or not                                                                            |
| 49           | Is Multi Currency<br>Account | String | 1        | Indicates the account class of the account is Multi-<br>Currency Account                                  |
| 50           | Multi Ccy<br>Account Number  | String | 30       | Denotes the Multi Currency Account Number                                                                 |
| 51           | No Balance<br>Handling       | String | 20       | Indicate the options to be selected for failure of offline balance fetch (internal and external accounts) |
| 52           | Is Regulated<br>Debits       | String | 1        | Account can be marked as Yes or No for Regulated Debits                                                   |

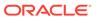

## 1.2 Bank Setup File Upload

This topics describes the information to perform the bulk upload for the bank setup in Oracle Banking Liquidity Management.

File Type Supported - CSV

File Naming Convention - LMBankParams\_<UniqueName>.csv

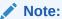

Replace the <UniqueName> for each file upload.

Note:

Table 1-2 Bank Setup File Upload - Master Records

| Seque<br>nce | Attribute name                | Туре   | Siz<br>e | Description                                                                  |
|--------------|-------------------------------|--------|----------|------------------------------------------------------------------------------|
|              |                               |        |          |                                                                              |
| 1            | Discriminator*                | String | 1        | Denotes master record type. Default value is always "P"                      |
| 2            | Action*                       | String | 10       | Denotes file operation type. Allowed values are new/modify                   |
| 3            | Cross Border<br>Sweep*        | String | 1        | Indicates the bank allows Cross Border accounts in sweep structures          |
| 4            | Cross Border<br>Pool*         | String | 1        | Denotes the bank allows Cross Border accounts in pool structures             |
| 5            | Cross Border<br>Hybrid Sweep* | String | 1        | Indicates the bank allows Cross Border sweep accounts in hybrid structures   |
| 6            | Cross Border<br>Hybrid Pool*  | String | 1        | Denotes the bank allows Cross Border pool accounts in hybrid structures      |
| 7            | Cross Ccy<br>Sweep*           | String | 1        | Indicates the bank allows Cross Currency accounts in sweep structures        |
| 8            | Cross Ccy Pool*               | String | 1        | Denotes the bank allows Cross Currency accounts in pool structures           |
| 9            | Cross Ccy Hybrid<br>Sweep*    | String | 1        | Indicates the bank allows Cross Currency sweep accounts in hybrid structures |
| 10           | Cross Ccy Hybrid<br>Pool*     | String | 1        | Indicates the bank allows Cross Currency pool accounts in hybrid structures  |
| 11           | Source System*                | String | 35       | Specifies the source of maintenance                                          |
| 12           | Source System<br>Bank Code    | String | 4        | Denotes the Source System Bank Code                                          |
| 13           | Bank Code*                    | String | 4        | Specifies the Bank Code                                                      |
| 14           | Bank Description*             | String | 20<br>0  | Indicates the description of the Bank                                        |
| 15           | Bank Short Name               | String | 30       | Denotes Short Name of the Bank                                               |

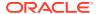

Table 1-2 (Cont.) Bank Setup File Upload - Master Records

| Seque<br>nce | Attribute name                | Туре   | Siz<br>e | Description                                                                                           |
|--------------|-------------------------------|--------|----------|----------------------------------------------------------------------------------------------------|
| 16           | Bank Type*                    | String | 10       | This will always default to Internal. External banks are created from Third Party Maintenance screens |
| 17           | Line1                         | String | 10<br>0  | Indicates the bank address details - Address Line 1                                                   |
| 18           | Line2                         | String | 10<br>0  | Indicates the bank address details - Address Line 2                                                   |
| 19           | Line3                         | String | 10<br>0  | Indicates the bank address details - Address Line 3                                                   |
| 20           | Line4                         | String | 10<br>0  | Indicates the bank address details - Address Line 4                                                   |
| 21           | Country Id                    | String | 10       | Denotes the Country Id                                                                                |
| 22           | State Id                      | String | 10       | Specifies the State Id                                                                                |
| 23           | City Id                       | String | 10       | Specifies the City Id                                                                                 |
| 24           | Zip                           | String | 10       | Indicates the Zip Code                                                                                |
| 25           | Phone Number                  | String | 13       | Specifies the Phone Number                                                                            |
| 26           | Fax                           | String | 20       | Specifies the Fax details                                                                             |
| 27           | Is Mbcc Allowed*              | String | 1        | Multi Bank Cash Concentration - Indicates the host bank supports MBCC                                 |
| 28           | Is Bvt Allowed*               | String | 1        | Indicates banks allow BVT                                                                             |
| 29           | Sweep*                        | String | 1        | Indicates the sweep structures are allowed in the Bank                                                |
| 30           | Pool*                         | String | 1        | Denotes the pool structures are allowed in the Bank                                                   |
| 31           | Hybrid*                       | String | 1        | Indicates the Hybrid (Combination of Sweep and Pool) structures are allowed in the Bank               |
| 32           | Domestic Sweep*               | String | 1        | Indicates the bank allows Domestic accounts to participate in sweep structures                        |
| 33           | Domestic Pool*                | String | 1        | Denotes the bank allows Domestic accounts in pool structures                                          |
| 34           | Domestic Hybrid<br>Sweep*     | String | 1        | Denotes the bank allows Domestic sweep accounts in hybrid structures                                  |
| 35           | Domestic Hybrid<br>Pool*      | String | 1        | Indicates the bank allows Domestic pool accounts in hybrid structures                                 |
| 36           | Ext Acc Sweep<br>Basis        | String | 15       | Denotes the External Account Sweep Basis                                                              |
| 37           | If Avl Bal Ext Acc<br>Not Avl | String | 15       | Indicates the Available Balance Tag Absense Handling                                                  |
| 38           | Charge Calc<br>Pref*          | String | 1        | Specifies the Charge Calculation Preference                                                           |
| 39           | Charge Col Pref*              | String | 1        | Specifies the Charge Collection Preference                                                            |
| 40           | Chg Include<br>Closed Va*     | String | 1        | Change include when closed                                                                            |

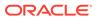

Table 1-3 Bank Setup File Upload - Child Records

| Seque<br>nce | Attribute name   | Туре   | Siz<br>e | Description                                            |
|--------------|------------------|--------|----------|--------------------------------------------------------|
| 1            | Discriminator*   | String | 1        | Denotes child record type. Default value is always "C" |
| 2            | Parameter Name*  | String | 50       | Indicates the Parameter Name                           |
| 3            | Parameter Value* | String | 30<br>0  | Indicates the Parameter Value                          |

## 1.3 Branch Setup File Upload

This topics describes the information to perform the bulk upload for the branch setup in Oracle Banking Liquidity Management.

File Type Supported - CSV

File Naming Convention - LMBranchParams\_<UniqueName>.csv

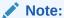

Replace the <UniqueName> for each file upload.

Note:

Table 1-4 Branch Setup File Upload - Master Records

| Seque<br>nce | Attribute name                | Туре   | Siz<br>e | Description                                                                                         |
|--------------|-------------------------------|--------|----------|----------------------------------------------------------------------------------------------------|
| 1            | Discriminator*                | String | 1        | Denotes master record type. Default value is always "P"                                             |
| 2            | Action*                       | String | 10       | Denotes file operation type. Allowed values are new/modify                                          |
| 3            | Bank Code*                    | String | 4        | Code of the Bank                                                                                    |
| 4            | BIC Code*                     | String | 15       | Denotes the BIC Code of the Branch                                                                  |
| 5            | Branch Code*                  | String | 4        | Code of the Branch                                                                                  |
| 6            | Branch Currency*              | String | 3        | Denotes Branch Local Currency                                                                       |
| 7            | Branch Name*                  | String | 50       | Name of the branch                                                                                  |
| 8            | City Id*                      | String | 50       | Specifies the City Id                                                                               |
| 9            | Country Id*                   | String | 10       | Denotes the Country Id                                                                              |
| 10           | Cross Border<br>Hybrid Pool*  | String | 1        | Denotes accounts from the branch are allowed as<br>Cross Border pool accounts in hybrid structures  |
| 11           | Cross Border<br>Hybrid Sweep* | String | 1        | Denotes accounts from the branch are allowed as<br>Cross Border sweep accounts in hybrid structures |

Table 1-4 (Cont.) Branch Setup File Upload - Master Records

| _            |                            | _      |          |                                                                                                    |
|--------------|----------------------------|--------|----------|----------------------------------------------------------------------------------------------------|
| Seque<br>nce | Attribute name             | Туре   | Siz<br>e | Description                                                                                              |
| 12           | Cross Border<br>Pool*      | String | 1        | Indicates accounts from the branch are allowed to participate in Cross Border pool structures            |
| 13           | Cross Border<br>Sweep*     | String | 1        | Indicates accounts from the branch are allowed to participate in Cross Border sweep structures           |
| 14           | Cross Ccy Hybrid<br>Pool*  | String | 1        | Denotes accounts from the branch are allowed as<br>Cross Currency pool accounts in hybrid structures     |
| 15           | Cross Ccy Hybrid<br>Sweep* | String | 1        | Denotes accounts from the branch are allowed as<br>Cross Currency sweep accounts in hybrid<br>structures |
| 16           | Cross Ccy Pool*            | String | 1        | Indicates accounts from the branch are allowed to participate in Cross Currency pool structures          |
| 17           | Cross Ccy<br>Sweep*        | String | 1        | Indicates accounts from the branch are allowed to participate in Cross Currency sweep structures         |
| 18           | Domestic Hybrid Pool*      | String | 1        | Denotes accounts from the branch are allowed as Domestic pool accounts in hybrid structures              |
| 19           | Domestic Hybrid<br>Sweep*  | String | 1        | Denotes accounts from the branch are allowed as Domestic sweep accounts in hybrid structures             |
| 20           | Domestic Pool*             | String | 1        | Indicates accounts from the branch are allowed to participate in Domestic pool structures                |
| 21           | Domestic Sweep*            | String | 1        | Indicates accounts from the branch are allowed to participate in Domestic sweep structures               |
| 22           | Entity ID*                 | String | 50       | Specifies the Entity ID for branch                                                                       |
| 23           | Entity Name*               | String | 10<br>5  | Specifies the Entity name for branch                                                                     |
| 24           | External System Id*        | String | 35       | Denotes the External System ID of the Branch                                                             |
| 25           | Fax                        | String | 20       | Specifies the Fax details                                                                                |
| 26           | Hybrid*                    | String | 1        | Allow accounts of the branch in Hybrid (Combination of Sweep and Pool) structures                        |
| 27           | Is Balance<br>Online*      | String | 1        | Denotes the Balance build method as online or offline                                                    |
| 28           | Latitude                   | Number | 15       | Specifies the Latitude details                                                                           |
| 29           | Line 1*                    | String | 10<br>0  | Denotes the branch address details - Address Line 1                                                      |
| 30           | Line 2                     | String | 10<br>0  | Denotes the branch address details - Address Line 2                                                      |
| 31           | Line 3                     | String | 10<br>0  | Denotes the branch address details - Address Line 3                                                      |
| 32           | Line 4                     | String | 10<br>0  | Denotes the branch address details - Address Line 4                                                      |
| 33           | Longitude                  | Number | 15       | Specifies the Longitude details                                                                          |
| 34           | Phone Number               | String | 13       | Specifies the Phone Number                                                                               |
| 35           | Pool*                      | String | 1        | Allow accounts of the branch in pool structures                                                          |
| 36           | Region*                    | String | 10<br>0  | Specifies the region of the Branch                                                                       |
| 37           | Source System*             | String | 35       | Source System                                                                                            |

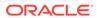

Table 1-4 (Cont.) Branch Setup File Upload - Master Records

| Seque<br>nce | Attribute name               | Туре   | Siz<br>e | Description                                                                                         |
|--------------|------------------------------|--------|----------|----------------------------------------------------------------------------------------------------|
| 38           | Source System<br>Branch Code | String | 4        | Branch Code of the Source System                                                                    |
| 39           | State Id                     | String | 10       | Specifies the State Id                                                                              |
| 40           | Sweep*                       | String | 1        | Allow accounts of the branch in sweep structures                                                    |
| 41           | Time Zone*                   | String | 30       | Specifies the Time Zone details                                                                     |
| 42           | Branch Date*                 | String | 30       | Indicates the Branch Date                                                                           |
| 43           | Local Clearing<br>Code       | String | 50       | Specifies the local clearing code for the branch                                                    |
| 44           | Is External*                 | String | 1        | Indicates whether the branch is External or not                                                     |
| 45           | Bank Type                    | String | 10       | Denotes the Bank Type                                                                               |
| 46           | Zip                          | String | 10       | Indicates the Zip Code                                                                              |
| 47           | Host Code*                   | String | 8        | Host Code                                                                                           |
| 48           | Balance Update<br>Offset*    | Number | 38       | Defines the balance offset beyond which the balances are considered stale for offline balance fetch |
| 49           | Is Mt 942                    | String | 1        | Indicates whether the branch sends MT942 messages or not                                            |
| 50           | Mt 942 Msg Type              | String | 11       | Denotes the MT942 message type                                                                      |
| 51           | Rate Type                    | String | 8        | Specify the Rate Type                                                                               |
| 52           | Rate Code                    | String | 1        | Specify the Rate Code                                                                               |

Table 1-5 Branch Setup File Upload - Child Record 1

| Seque<br>nce | Attribute name   | Туре   | Siz<br>e | Description                                                                   |
|--------------|------------------|--------|----------|-------------------------------------------------------------------------------|
| 1            | Discriminator*   | String | 15       | Denotes the first child record type. Default value is always "AddnParameters" |
| 2            | Parameter Name*  | String | 50       | Indicates the Parameter Name                                                  |
| 3            | Parameter Value* | String | 30<br>0  | Indicates the Parameter Value                                                 |

Table 1-6 Branch Setup File Upload - Child Record 2

| Seque<br>nce | Attribute name      | Туре   | Siz<br>e | Description                                                                    |
|--------------|---------------------|--------|----------|--------------------------------------------------------------------------------|
| 1            | Discriminator*      | String | 15       | Denotes the second child record type. Default value is always "ExternalSystem" |
| 2            | External System Id* | String | 36       | Denotes the External System Id for the branch                                  |
| 3            | Message Type*       | String | 20       | Specifies the Message type for the selected external system Id                 |
| 4            | Method Name*        | String | 10<br>0  | Indicates the Method Name for the selected external system Id                  |
| 5            | Network Type*       | String | 50       | Specifies the Network type for the selected external system Id                 |

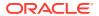

Table 1-6 (Cont.) Branch Setup File Upload - Child Record 2

| Seque<br>nce | Attribute name | Туре   | Siz<br>e | Description                                                  |
|--------------|----------------|--------|----------|--------------------------------------------------------------|
| 6            | Service Type*  | String | 30       | Denotes the Service type for the selected external system Id |

## 1.4 Country Definition File Upload

This topics describes the information to perform the bulk upload for the country definition in Oracle Banking Liquidity Management.

File Type Supported - CSV

File Naming Convention - LMCountryParams\_<UniqueName>.csv

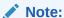

Replace the <UniqueName> for each file upload.

Note:

Table 1-7 Country Definition File Upload - Records

| Sequen<br>ce | Attribute name            | Туре   | Siz<br>e | Description                                                                                          |
|--------------|---------------------------|--------|----------|----------------------------------------------------------------------------------------------------|
| 1            | Action*                   | String | 10       | Denotes file operation type. Allowed values are new/modify                                           |
| 2            | Country Code*             | String | 3        | Specifies the Country Code of the Country                                                            |
| 3            | Country Name*             | String | 105      | Specifies the name of the Country                                                                    |
| 4            | Currency Code*            | String | 3        | Denotes the Currency Code of the Base Currency                                                       |
| 5            | Allowed Account<br>Type   | String | 25       | Specifies the allowed Account Type                                                                   |
| 6            | Sweep*                    | String | 1        | Allow accounts from this country to participate in sweep structures                                  |
| 7            | Pool*                     | String | 1        | Allow accounts from this country to participate in pool structures                                   |
| 8            | Hybrid*                   | String | 1        | Allow accounts from this country to participate in Hybrid (Combination of Sweep and Pool) structures |
| 9            | Domestic Sweep*           | String | 1        | Indicates the country allows Domestic accounts to participate in sweep structures                    |
| 10           | Domestic Pool*            | String | 1        | Indicates the country allows Domestic accounts to participate in pool structures                     |
| 11           | Domestic Hybrid<br>Sweep* | String | 1        | Denotes the country allows Domestic sweep accounts in hybrid structures                              |

Table 1-7 (Cont.) Country Definition File Upload - Records

| Sequen<br>ce | Attribute name                | Туре   | Siz<br>e | Description                                                                               |
|--------------|-------------------------------|--------|----------|-------------------------------------------------------------------------------------------|
| 12           | Domestic Hybrid<br>Pool*      | String | 1        | Denotes the country allows Domestic pool accounts in hybrid structures                    |
| 13           | Cross Border<br>Sweep*        | String | 1        | Indicates the country allows Cross Border accounts to participate in sweep structures     |
| 14           | Cross Border Pool*            | String | 1        | Indicates the country allows Cross Border accounts to participate in pool structures      |
| 15           | Cross Border<br>Hybrid Sweep* | String | 1        | Denotes the country allows Cross Border sweep accounts in hybrid structures               |
| 16           | Cross Border<br>Hybrid Pool*  | String | 1        | Denotes the country allows Cross Border pool accounts in hybrid structures                |
| 17           | Cross Ccy Sweep*              | String | 1        | Indicates the country allows Cross Currency accounts to participate in sweep structures   |
| 18           | Cross Ccy Pool*               | String | 1        | Indicates the country allows Cross Currency accounts to participate in pool structures    |
| 19           | Cross Ccy Hybrid<br>Sweep*    | String | 1        | Denotes the country allows Cross Currency sweep accounts in hybrid structures             |
| 20           | Cross Ccy Hybrid<br>Pool*     | String | 1        | Denotes the country allows Cross Currency pool accounts in hybrid structures              |
| 21           | ieBenefit Allowed*            | String | 1        | Indicates the accounts from this country are allowed to get Interest Enhancement Benefit  |
| 22           | ieParticipation<br>Allowed*   | String | 1        | Indicates the accounts from this country are allowed in<br>Interest Enhancement Structure |

## 1.5 Currency Cutoff File Upload

This topics describes the information to perform the bulk upload for the currency cutoff in Oracle Banking Liquidity Management.

File Type Supported - CSV

File Naming Convention - LMCurrencyCutoff\_<UniqueName>.csv

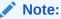

Replace the <UniqueName> for each file upload.

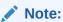

Table 1-8 Currency Cutoff File Upload - Master Records

| Sequen<br>ce | Attribute Name | Туре   | Siz<br>e | Remarks                                                                              |
|--------------|----------------|--------|----------|--------------------------------------------------------------------------------------|
| 1            | Discriminator* | String | 1        | Denotes master record type. Default value is always "P"                              |
| 2            | Action*        | String | 10       | Denotes file operation type. Allowed values are new/modify                           |
| 3            | BIC Code*      | String | 15       | Indicates the BIC Code of the branch for which currency cutoffs are to be maintained |

Table 1-9 Currency Cutoff File Upload - Child Records

| Sequence | Attribute Name         | Туре   | Size | Remarks                                                                    |
|----------|------------------------|--------|------|----------------------------------------------------------------------------|
| 1        | Discriminator*         | String | 1    | Denotes child<br>record type.<br>Default value is<br>always "C"            |
| 2        | Currency Code*         | String | 3    | Denotes the<br>Currency Code for<br>which the cut off<br>time is to be set |
| 3        | Incoming Cutoff Hr     | Number | 2    | Indicates the incoming cut off hour                                        |
| 4        | Incoming Cutoff<br>Min | Number | 2    | Specifies the incoming cut off minute                                      |
| 5        | Message Type           | String | 50   | Specifies the message type associated with the currency                    |
| 6        | Outgoing Cutoff Hr     | Number | 2    | Indicates the outgoing cut off hour                                        |
| 7        | Outgoing Cutoff<br>Min | Number | 2    | Specifies the outgoing cut off minute                                      |

## 1.6 Currency Definition File Upload

This topics describes the information to perform the bulk upload for the currency definition in Oracle Banking Liquidity Management.

File Type Supported - CSV

File Naming Convention - LMCurrencyParams\_<UniqueName>.csv

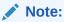

Replace the <UniqueName> for each file upload.

Note:

The fields, which are marked with an asterisk, are mandatory.

Table 1-10 Currency Definition File Upload - Master Records

| Seque<br>nce | Attribute Name   | Туре   | Siz<br>e | Remarks                                                                   |
|--------------|------------------|--------|----------|---------------------------------------------------------------------------|
| 1            | Action*          | String | 10       | Denotes file operation type. Allowed values are new/modify                |
| 2            | Currency Code*   | String | 3        | Denotes the Currency Code of the Currency                                 |
| 3            | Currency Name*   | String | 10<br>5  | Specifies the name of the Currency                                        |
| 4            | ieBenefit*       | String | 1        | Indicates Interest Enhancement benefit is allowed for this currency       |
| 5            | ieParticipation* | String | 1        | Indicates Interest Enhancement participation is allowed for this currency |

## 1.7 Customer Setup File Upload

This topics describes the information to perform the bulk upload for the customer setup in Oracle Banking Liquidity Management.

File Type Supported - CSV

File Naming Convention - LMCustomerMaint <UniqueName>.csv

Note:

Replace the <UniqueName> for each file upload.

Note:

Table 1-11 Customer Setup File Upload - Records

| Seque<br>nce | Attribute name     | Туре   | Siz<br>e | Description                                                |
|--------------|--------------------|--------|----------|------------------------------------------------------------|
| 1            | Action*            | String | 10       | Denotes file operation type. Allowed values are new/modify |
| 2            | Customer Id*       | String | 20       | Specifies the Customer Id of the customer                  |
| 3            | Customer Name*     | String | 10<br>5  | Specifies the Name of the customer                         |
| 4            | Parent Customer Id | String | 20       | Denotes the Parent Customer Id of the customer             |

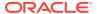

Table 1-11 (Cont.) Customer Setup File Upload - Records

| Seque<br>nce | Attribute name           | Туре   | Siz<br>e | Description                                             |
|--------------|--------------------------|--------|----------|---------------------------------------------------------|
| 5            | Address Line 1*          | String | 10<br>0  | Indicates the customer address details - Address Line 1 |
| 6            | Address Line 2*          | String | 10<br>0  | Indicates the customer address details - Address Line 2 |
| 7            | Address Line 3*          | String | 10<br>0  | Indicates the customer address details - Address Line 3 |
| 8            | Address Line 4*          | String | 10<br>0  | Indicates the customer address details - Address Line 4 |
| 9            | Bank Code*               | String | 4        | Denotes the Bank Code                                   |
| 10           | Branch Code*             | String | 4        | Denotes the Branch Code                                 |
| 11           | Source System*           | String | 35       | Indicates the Source System                             |
| 12           | Source System<br>Cust No | String | 50       | Denotes the Source System Customer Number               |
| 13           | Closed Stat              | String | 1        | Indicates the Closed Stat                               |
| 14           | Closed Dt Stamp          | String | 35       | Indicates the Closed Date Stamp                         |
| 15           | Is Forgotten             | String | 1        | Denotes the Forgotten customer                          |
| 16           | Is Prospect              | String | 1        | Denotes the Prospect is available or not                |
| 17           | Charge Pricing<br>Scheme | String | 50       | Indicates the Charge Pricing Scheme                     |
| 18           | Charge Account<br>No     | String | 35       | Indicates the Charge Account Number                     |
| 19           | Charge Account<br>Brn    | String | 3        | Denotes the Charge Account Brn                          |
| 20           | Charge Cust Acc<br>Ccy   | String | 3        | Denotes the Charge Customer Account currency            |
| 21           | Charge Branch<br>Code    | String | 3        | Denotes the Charge Branch Code                          |

## 1.8 Interface Setup File Upload

This topics describes the information to perform the bulk upload for the interface setup in Oracle Banking Liquidity Management.

File Type Supported - CSV

File Naming Convention - LMInterfaceInstruction\_<UniqueName>.csv

Note:

Replace the <UniqueName> for each file upload.

Note:

Table 1-12 Interface Setup File Upload - Master Records

| Seque<br>nce | Attribute Name      | Туре   | Si<br>ze | Remarks                                                    |
|--------------|---------------------|--------|----------|------------------------------------------------------------|
| 1            | Discriminator*      | String | 1        | Denotes master record type. Default value is always "P"    |
| 2            | Action*             | String | 10       | Denotes file operation type. Allowed values are new/modify |
| 3            | External System Id* | String | 5        | Denotes the External System Id                             |
| 4            | Service Name*       | String | 50       | Specifies the name of the Service                          |
| 5            | Template Name*      | String | 50       | Specifies the name of the Template                         |

Table 1-13 Interface Setup File Upload - Child Record 1

| Seque<br>nce | Attribute Name   | Туре   | Siz<br>e | Remarks                                                                         |
|--------------|------------------|--------|----------|---------------------------------------------------------------------------------|
| 1            | Discriminator*   | String | 16       | Denotes the first child record type. Default value is always "InterfaceDetails" |
| 2            | Parameter Name*  | String | 50       | Indicates the Parameter Name                                                    |
| 3            | Parameter Value* | String | 10<br>0  | Indicates the Parameter Value                                                   |

Table 1-14 Interface Setup File Upload - Child Record 2

| Seque<br>nce | Attribute Name   | Туре   | Siz<br>e | Remarks                                                                                 |
|--------------|------------------|--------|----------|-----------------------------------------------------------------------------------------|
| 1            | Discriminator*   | String | 23       | Denotes the second child record type. Default value is always "InterfaceServiceDetails" |
| 2            | Parameter Name*  | String | 50       | Indicates the Parameter Name                                                            |
| 3            | Parameter Value* | String | 40<br>00 | Indicates the Parameter Value                                                           |

Table 1-15 Interface Setup File Upload - Child Record 3

| Seque<br>nce | Attribute Name        | Туре   | Siz<br>e | Remarks                                                                              |
|--------------|-----------------------|--------|----------|--------------------------------------------------------------------------------------|
| 1            | Discriminator*        | String | 21       | Denotes the third child record type. Default value is always "InterfaceEventDetails" |
| 2            | Event Code*           | String | 20       | Indicates the Event Code                                                             |
| 3            | Event<br>Description* | String | 50       | Indicates the Event Description                                                      |

## 1.9 VD Balance File Upload

This topics describes the information to perform the bulk upload for the VD balance in Oracle Banking Liquidity Management.

#### File Type Supported - CSV

File Naming Convention - LMAccountVdBalance\_<UniqueName>.csv

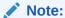

Replace the <UniqueName> for each file upload.

Note:

The fields, which are marked with an asterisk, are mandatory.

Table 1-16 VD Balance File Upload - Records

| Sequen<br>ce | Attribute Name        | Туре   | Siz<br>e | Remarks                                                                      |
|--------------|-----------------------|--------|----------|------------------------------------------------------------------------------|
| 1            | Action*               | String | 10       | Denotes file operation type. Allowed values are new/modify                   |
| 2            | Account Number*       | String | 50       | Specifies the account number                                                 |
| 3            | Branch Code*          | String | 4        | Specifies the Branch Code                                                    |
| 4            | Currency Code*        | String | 3        | Denotes the Currency Code of the Base Currency                               |
| 5            | Available Balance*    | String | 25       | Specifies the Available Balance                                              |
| 6            | VD Balance*           | String | 40       | Specifies the VD Balance                                                     |
| 7            | IC Balance            | String | 40       | Specifies the IC Balance                                                     |
| 8            | Book Dated<br>Balance | String | 25       | Specifies the Book Dated Balance                                             |
| 9            | Value Date*           | String | 35       | Specifies the Value Date (Date format should be yyyy-MM-dd, i.e. 2018-03-30) |
| 10           | Source                | String | 50       | Specifies the Source                                                         |
| 11           | Balance Type          | String | 50       | Specifies the Balance Type                                                   |
| 12           | Source Reference      | String | 50       | pecifies the Source Reference                                                |

## 1.10 Sweep Instruction File Upload

This topics describes the information to perform the bulk upload for the sweep instruction in Oracle Banking Liquidity Management.

File Type Supported - CSV

File Naming Convention - LMSweepInstruction\_<UniqueName>.csv

Note:

Replace the <UniqueName> for each file upload.

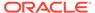

Note:

Table 1-17 Sweep Instruction File Upload - Records

| Seque<br>nce | Attribute Name              | Туре   | Si<br>ze | Remarks                                                    |
|--------------|-----------------------------|--------|----------|------------------------------------------------------------|
| 1            | Discriminator*              | String | 1        | Denotes master record type. Default value is always "P"    |
| 2            | Action*                     | String | 10       | Denotes file operation type. Allowed values are new/modify |
| 3            | Instruction Id*             | String | 10       | Denotes the Instruction Id                                 |
| 4            | Instruction<br>Description* | String | 10<br>0  | Specifies the Instruction Description                      |
| 5            | Product Code*               | String | 10       | Specifies the Product Code                                 |

Table 1-18 Sweep Instruction File Upload - Child Record 1

| Seque<br>nce | Attribute Name   | Туре   | Siz<br>e | Remarks                                                          |
|--------------|------------------|--------|----------|------------------------------------------------------------------|
| 1            | Discriminator *  | String | 1        | Denotes the first child record type. Default value is always "C" |
| 2            | Parameter Name * | String | 25       | Indicates the Parameter Name                                     |
| 3            | Parameter Value* | String | 10<br>0  | Indicates the Parameter Value                                    |
| 4            | Mandatory*       | String | 1        | Indicates that parameter is mandatory or not                     |

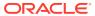

# Index

| A                                                                                                    | File Upload, 1-1                    |  |  |
|----------------------------------------------------------------------------------------------------|-------------------------------------|--|--|
| Account Setup File Upload, 1-1                                                                              |                                     |  |  |
| В                                                                                                    | I                                   |  |  |
| Bank Setup File Upload, <i>1-4</i><br>Branch Setup File Upload, <i>1-6</i>                                  | Interface Setup File Upload, 1-13   |  |  |
| С                                                                                                    | S                                   |  |  |
|                                                                                                    | Sweep Instruction File Upload, 1-15 |  |  |
| Country Definition File Upload, 1-9 Currency Cutoff File Upload, 1-10 Currency Definition File Upload, 1-11 |                                     |  |  |
| Customer Setup File Upload, 1-12                                                                            | VD Balance File Upload, 1-14        |  |  |

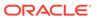